After completing the MWR, respondent is taken to the Industry Verification description page. Here they are given a brief description of the Industry Verification, as well as a Time of Completion statement. They can select their individual UI account in order to verify the industry.

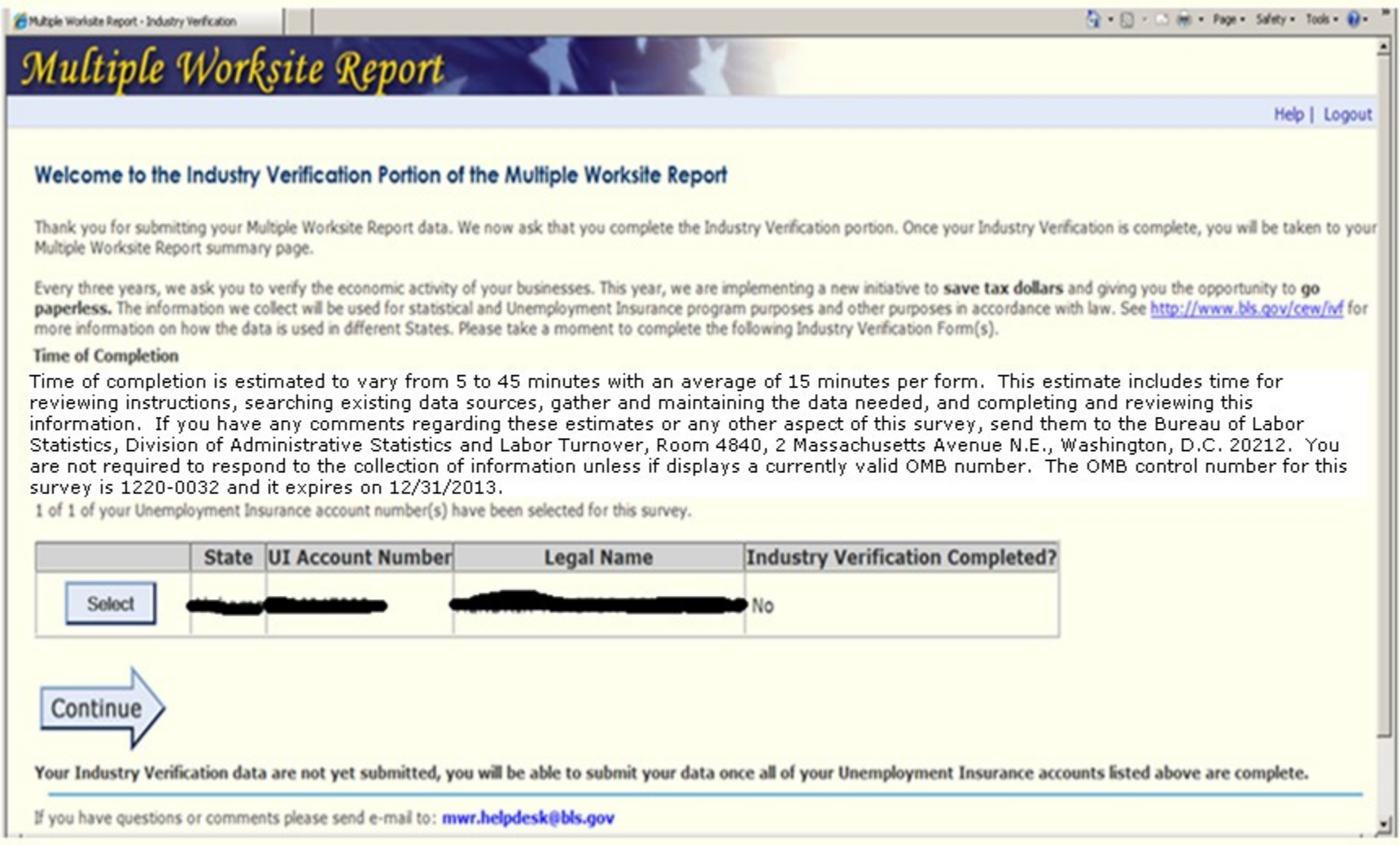

When they select a UI account, they are taken to the page with their state law and OMB number to verify their Industry Description for each worksite. The NVM paper form also asks that they verify their address, but the respondent has already verified their address through MWRWeb so it would be redundant to ask again. On this page, they can also opt out of web reporting and request a paper form.

#### Mandatory:

#### UI Account Number: State: Alabama Legal Name: Industry Verification Form, BLS 3023-NVM Form Approved, O.M.B. No. 1220-0032 Alabama DEPARTMENT OF LABOR AND INDUSTRY In cooperation with U.S. Department of Labor

The Industry Verification is MANDATORY in Alabama

This report is mandatory under Administrative Rule No. 480-6-1-.01, and is authorized by law, 29 U.S.C. 2. Your cooperation is needed to make the results of this survey complete, accurate, and timely. The information collected on this form by the Bureau of Labor Statistics and the State agencies cooperating in its statistical programs will be used for statistical and Unemployment Insurance program purposes, and other purposes in accordance with law.

Please verify the description of your main business activities, goods, products, or services in this State. If the information displayed below is correct, please check "YES". If it is incorrect, please check "NO" and type your business description in the box. When you have reviewed each worksite, please hit "Continue" in order to submit your data.

Tip:To sort worksites, click on a column header. The first click will sort ascending ( $\blacktriangle$ ), and the next click will sort descending ( $\blacktriangledown$ ).

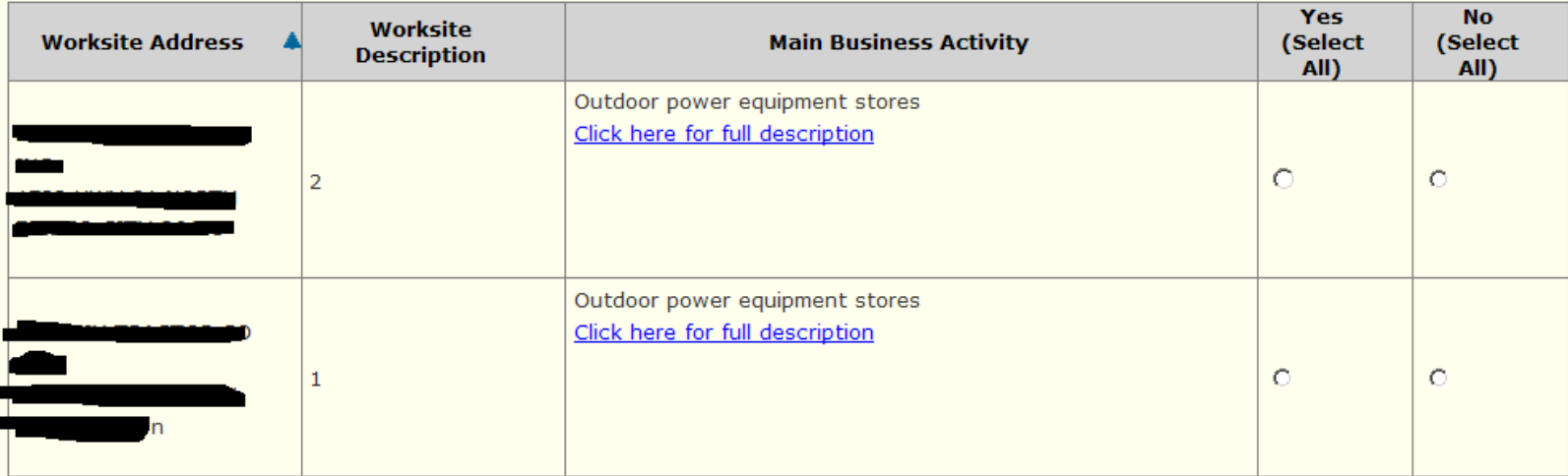

I do not have sufficient information to fill out this form. Please mail a paper copy to this organization.

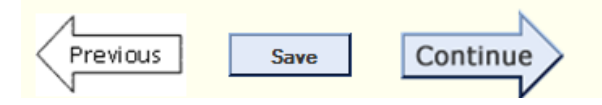

## Voluntary:

UI Account Number: William State: Alabama Legal Name: Industry Verification Form, BLS 3023-NVM Form Approved, O.M.B. No. 1220-0032 Alabama DEPARTMENT OF LABOR AND INDUSTRY In cooperation with U.S. Department of Labor

This report is authorized by law, 29 U.S.C. 2. Your voluntary cooperation is needed to make the results of this survey complete, accurate, and timely. Purpose, use and help information are located on the back of this form.

Please verify the description of your main business activities, goods, products, or services in this State. If the information displayed below is correct, please check "YES". If it is incorrect, please check "NO" and type your business description in the box. When you have reviewed each worksite, please hit "Continue" in order to submit your data.

Tip:To sort worksites, click on a column header. The first click will sort ascending ( $\blacktriangle$ ), and the next click will sort descending ( $\blacktriangledown$ ).

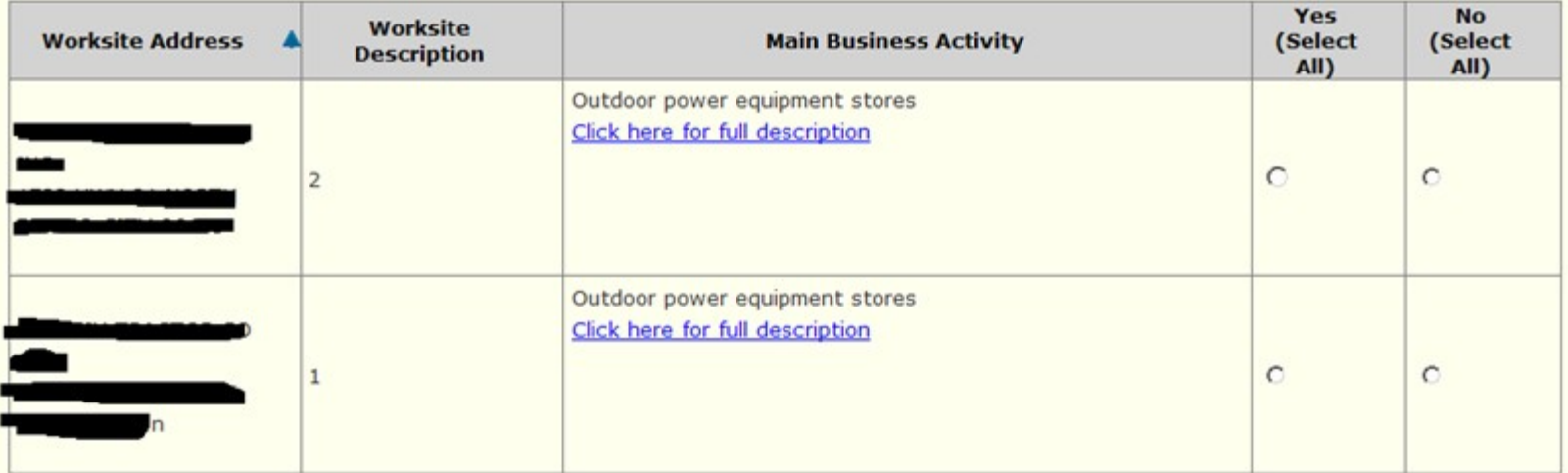

I do not have sufficient information to fill out this form. Please mail a paper copy to this organization.

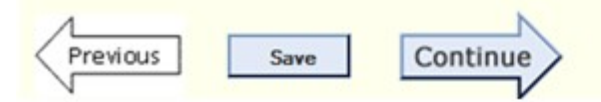

Once they complete all of the UIs, they are taken to a summary page where they can edit, view and print their data prior to submitting it to BLS.

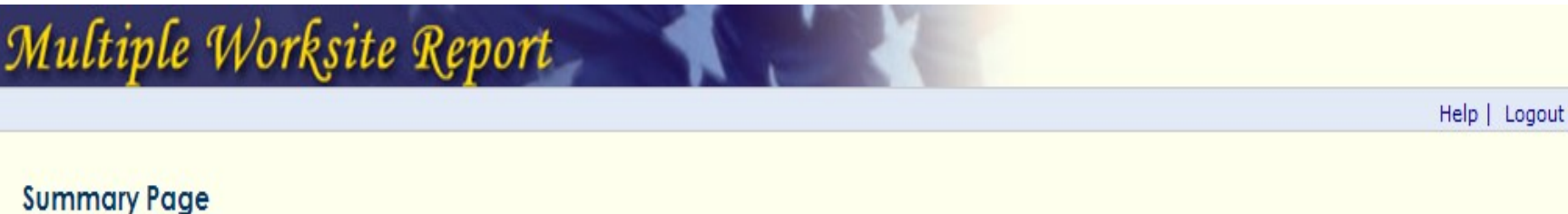

# Your data are NOT yet submitted.

You can use this page to review your information and edit or print if necessary. Please click on the "View" button to view the data entered for each Unemployment Insurance account. You must click the "Submit Data to BLS" arrow to complete your form. Once you submit this page, you will not be able to log back in to edit or print your data.

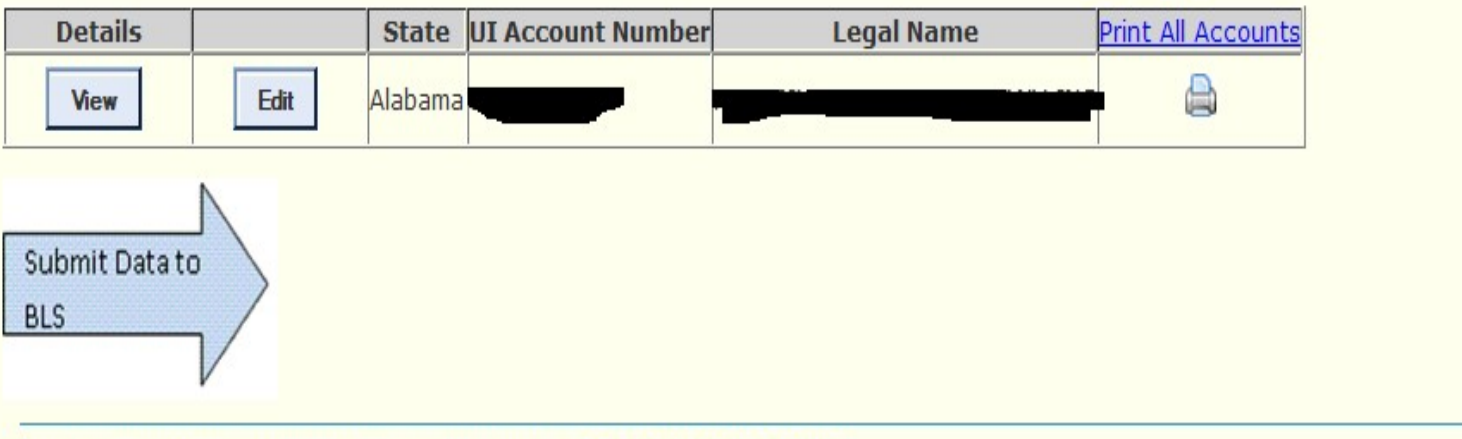

If you have questions or comments please send e-mail to: mwr.helpdesk@bls.gov

## Version: 4.0

URL: https://sleddev92.bls.gov:83/MWRweb/content/industryVerificationSummary.jsp